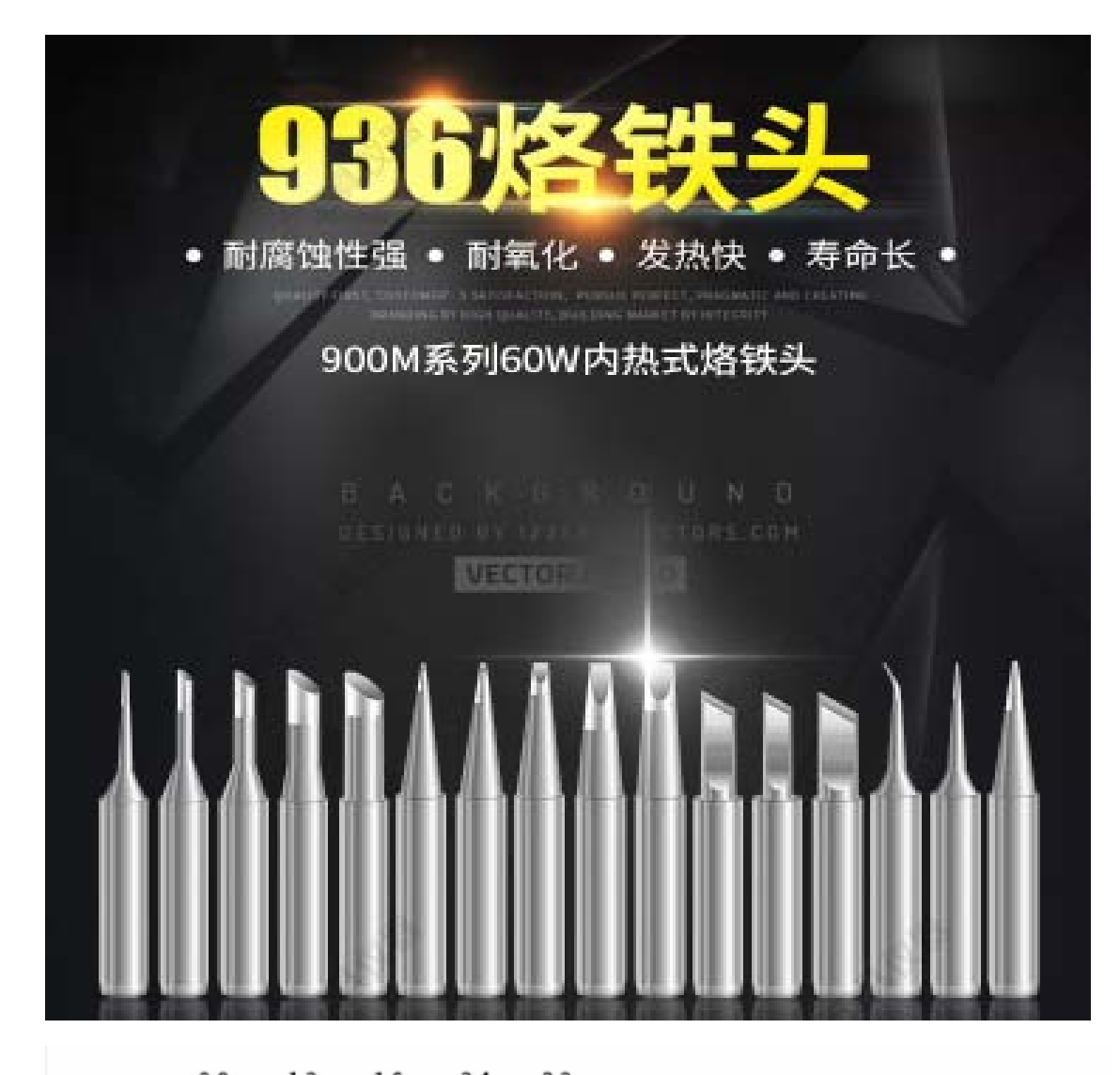

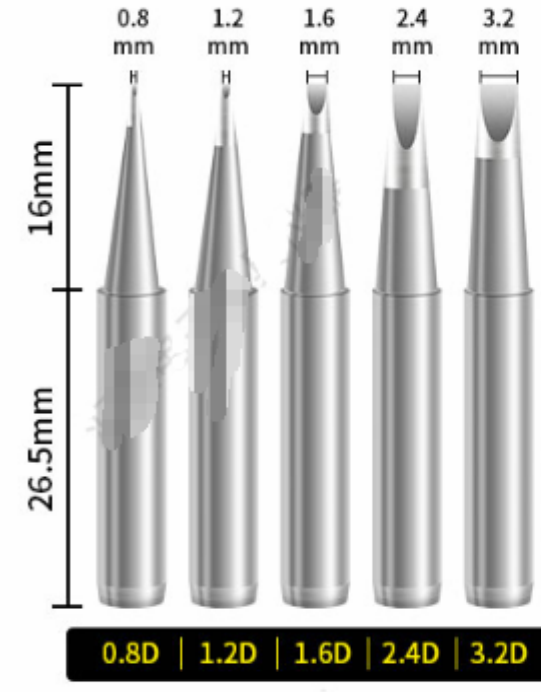

一字头

点: 用批咀部分进行焊接 特 **适用范围**:适合需要多锡量之焊接,<br>例如焊接面积大、粗端子、焊点大的 焊接环境。

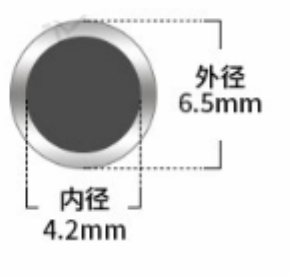

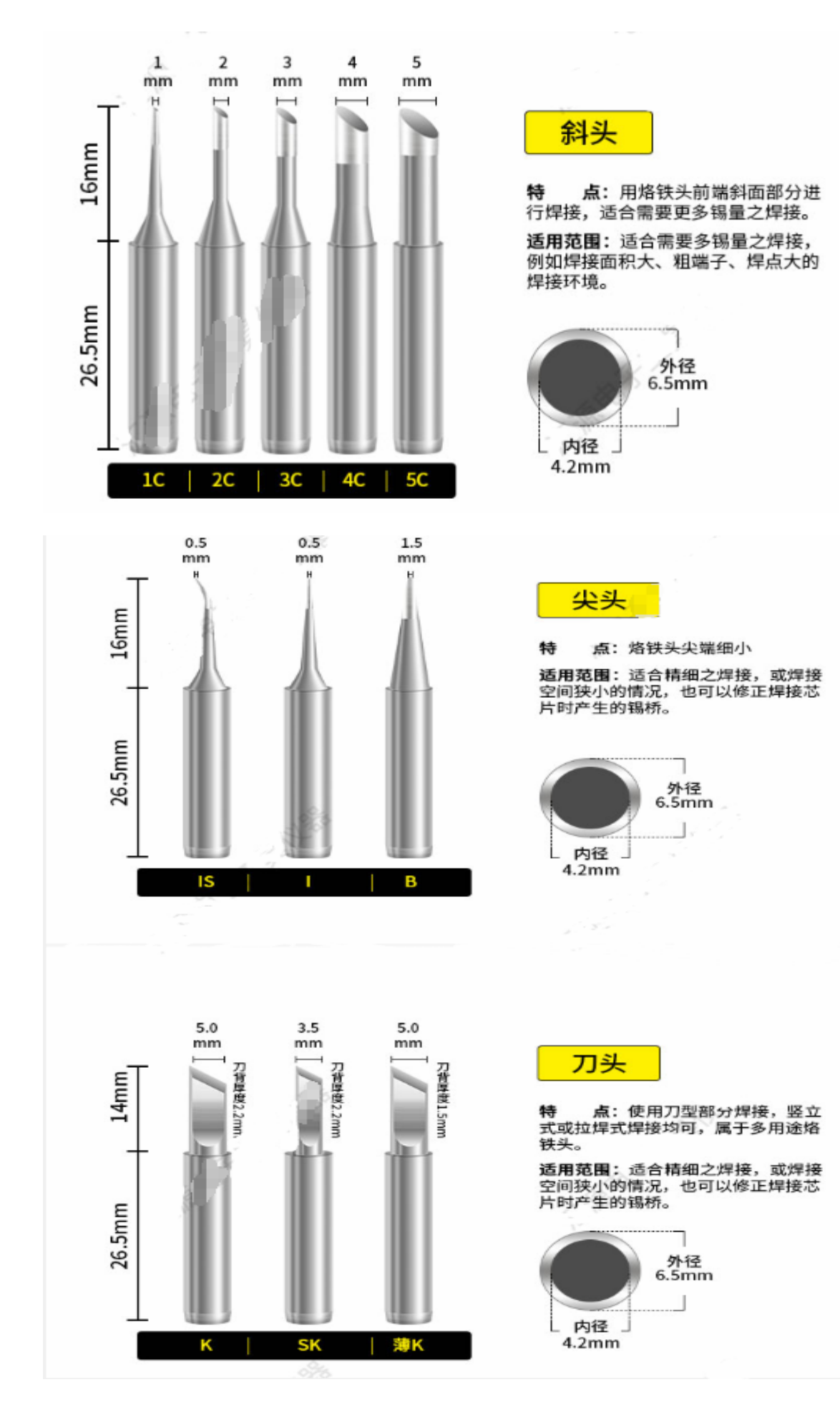

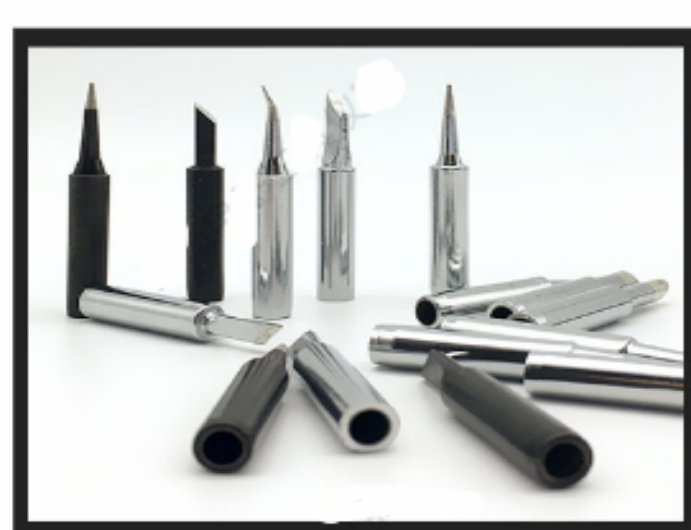

## 电镀工艺

采用全新电镀工艺,保障特殊 耐蚀合金层厚度达到1MM,焊 接寿命超过40000点

**NO.1** 

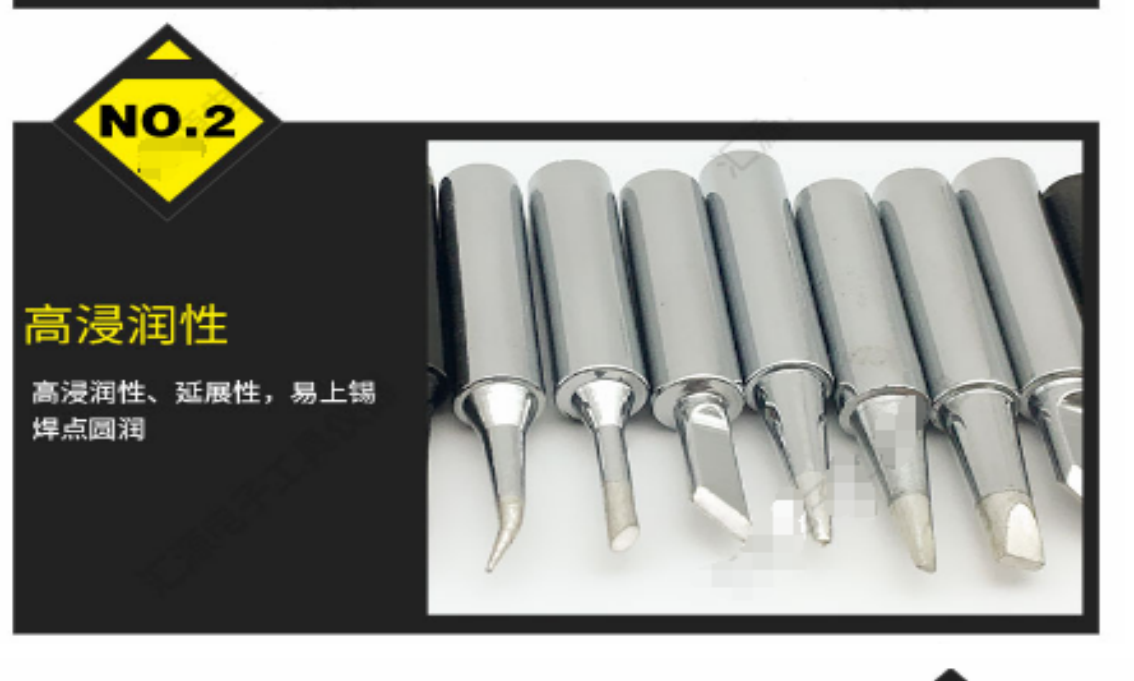

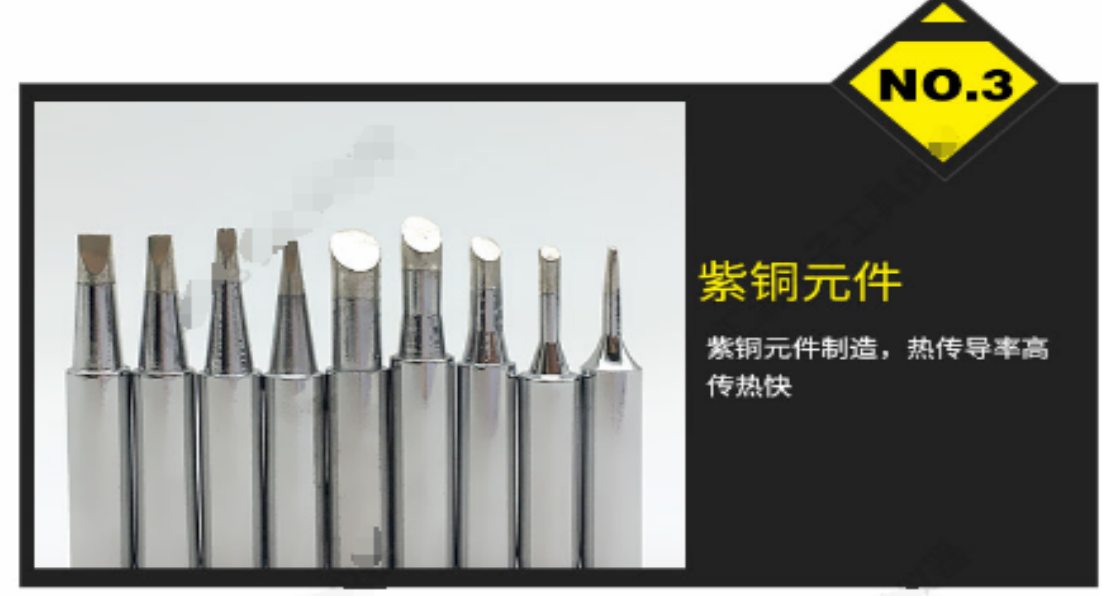

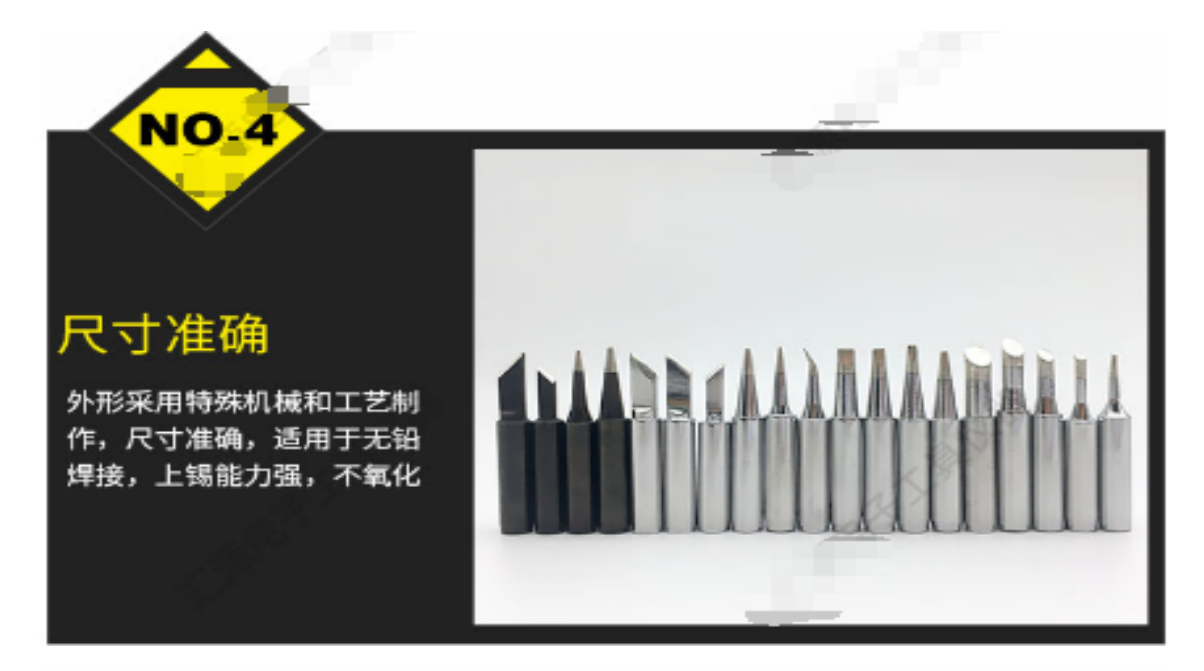

烙铁头用途

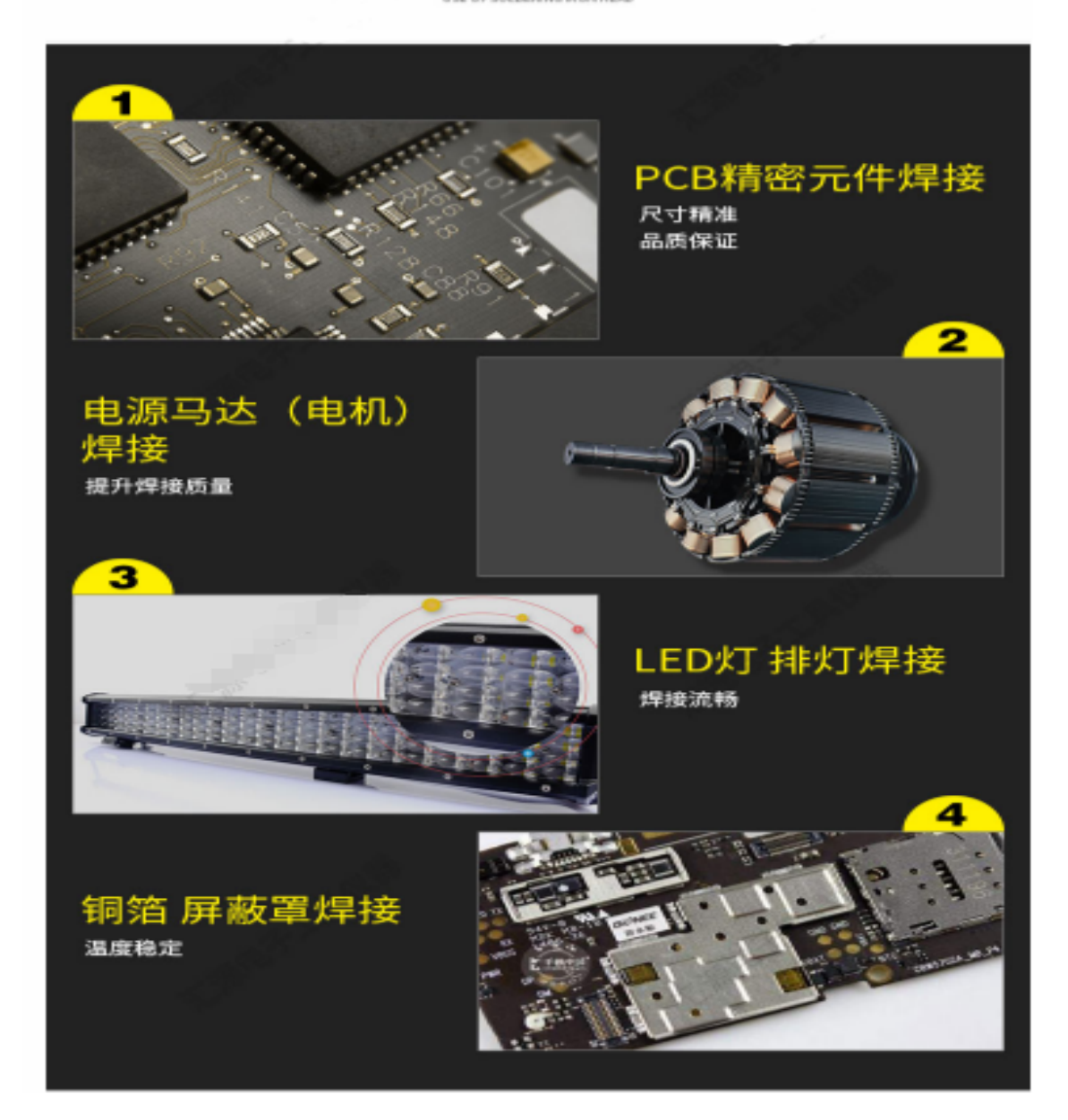

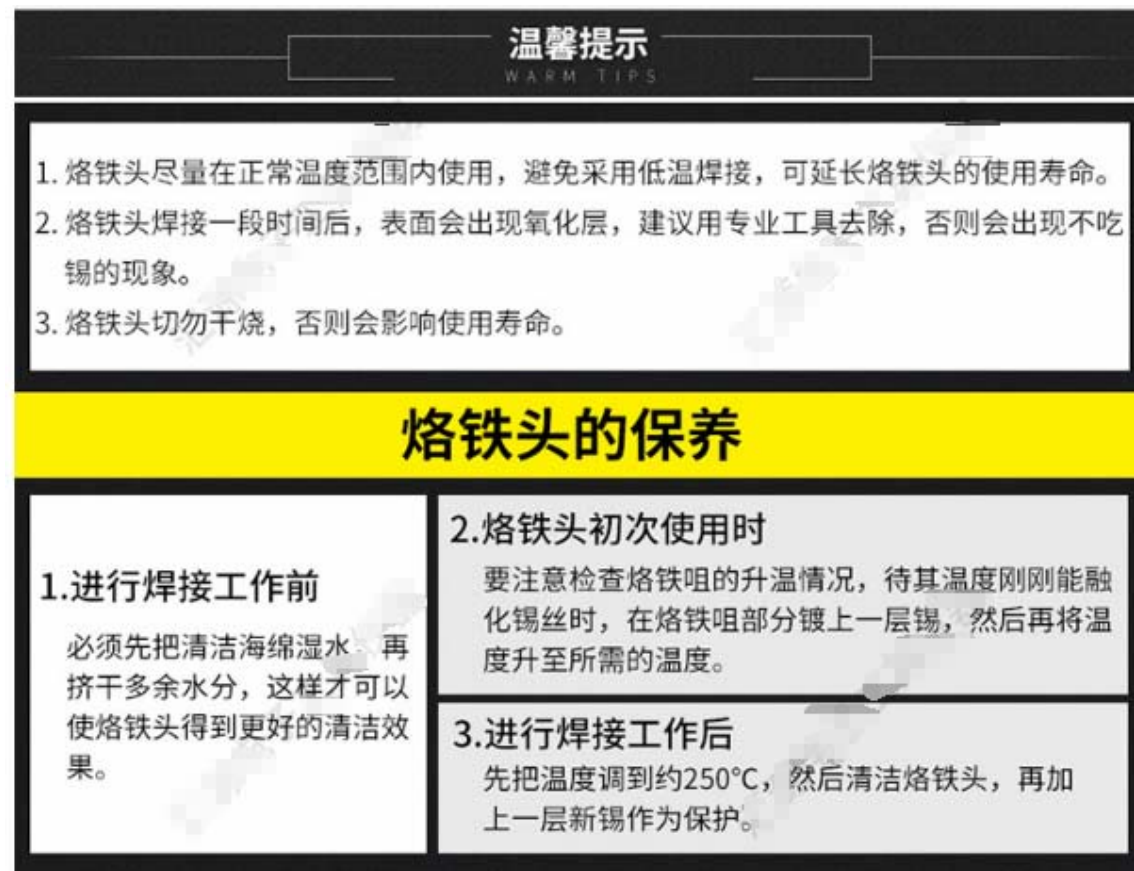